# *Тема: Арифметические основы организации ЭВМ*

- **1. Коды для представления чисел со знаком**
- **2. Формы представления чисел**

б.

**3. Диапазон и точность представления чисел**

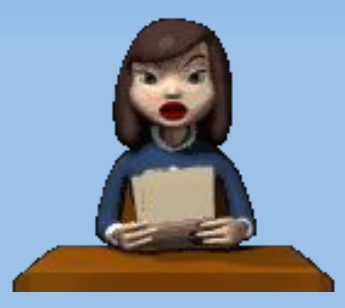

**Чисел без знака (ЧБЗ), конечно, недостаточно для обеспечения вычислительных работ. Естественное же представление знаков «+» и «-» годится только для ввода-вывода. Например, можно записать:**

- 45 = - 55<sub>8</sub> = - 101101<sub>2</sub> и т.п.

**При вычислениях знак числа кодируют. Обычно так: код знака «плюс» - это 0, знак «минус» - 1.**

**Для представления чисел со знаком принято использовать три таких специальных кода:**

- **прямой код;**
- **обратный код;**
- **дополнительный код.**

**Проще всего записываются числа в прямом коде:**

 $(45)_{\text{np}} = 0.45 = 0.55_{\text{g}} = 0.101101_{\text{g}}$  $\left(-\frac{45}{10}\right)_{\text{np}} = 1.45 = 1.55_{\text{g}} = 1.101101_{\text{g}}$  $(-45,5)_{\text{np}} = 1.45,5 = 1.55,4_{\text{g}} = 1.101101,1_{\text{g}}.$ 

**Точка «.» в записи прямою кода отделяет знаковый разряд от цифровых разрядов.**

**!!!, для положительных чисел все три кода совпадают. Поэтому формируем правило**  получения обратного кода для **отрицательных чисел: цифровые разряды двоичного числа инвертируются.**

**Правило получения прямого кода: цифровые разряды числа не изменяются, знаковый разряд отделяемся от них точкой.**

## **Коды для представления чисел со знаком**

**Примеры.**

 $(-45)_{\text{opp}} = (-101101)_{\text{loop}} = 1.010010_{\text{2}}$  $(-45,5)_{\text{ofp}} = (-101101,1)_{\text{ofp}} = 1.010010,0_{\text{2}}.$ 

**Если система не двоичная (q ≠ 2), действует общее правило: каждая цифра дополняется до значения (q – 1).**

**Коды для представления чисел со Примеры. знаком**

 $(-45)_{\odot$ g<sub>p</sub> = 1.54 = 1.22<sub>8</sub>  $(-45,5)_{\text{ofp}} = 1.54,4_{\text{ofp}} = 1.22.3_{\text{g}}$ 

**Нуль в прямом и обратном кодах имеет двоякое представление:**  $( + 0)_{\text{np}} = 0.0 \dots 0,$ **(– 0)пр = 1.0 ... 0,**  $(+ 0)$ <sub>00p</sub> = 0.0 ... 0,  $(-0)_{\text{opp}} = 1.1 ... 1_{2} = 1.9 ... 9 = ...$ 

**Дополнительный код отрицательного числа может быть получен прямо или косвенно (через обратный код).**

**Прямое правило:**

**цифровые разряды отрицательного числа инвертируются, за исключением самой правой единицы и, возможно, стоящих за ней нулей (эта единица и нули не изменяются).**

**Примеры.**

 $(-45)_{\text{qon}} = (-101101_{2})_{\text{qon}} = 1.010011_{2}$  $(-45,5)_{\text{qon}} = (-101101,1)_{\text{qon}} = 1.010010,1_{\text{qon}}$  $(-10)_{\text{qon}} = (-1010)_{\text{qon}} = 1.0110_{\text{qon}}$ 

**Общее правило для системы с основанием q:** 

**каждая цифра дополняется до значения (q - 1), за исключением самой правой значащей цифры и, возможно, стоящих за ней нулей (эта цифра дополняется до значения q, а нули не изменяются).**

**Примеры.**

```
(-45)_{\text{qon}} = 1.55 = 1.23_{\text{g}}(-45,5)_{\text{qon}} = 1.54,5 = 1.22.4_{\text{g}}(– 10)доп
= 1.90
```
**Косвенное правило: к обратному коду отрицательного числа надо добавить единицу в младшем разряде.**

**Интересной особенностью дополнительного кода является наличие единственного кода нуля: (0)доп = (+ 0)доп = 0.0 … 0,**

**Это следует из косвенного правила для (– 0):**  $(-0)_{\text{qon}} = (-0)_{\text{off}} + 1 = 1.1 \dots 1_{2} + 1 = [1] 0.0 \dots 0_{2}$ **Здесь в сложении участвуют все разряды, включая знаковый.**

**Невостребованность кодовой комбинации для (– 0) позволяет несколько расширить диапазон значений, представимых в дополнительном коде.**

**Наибольшее по абсолютной величине отрицательное число имеет при общем количестве цифровых разрядов дополнительного кода n значение (– 2<sup>n</sup> ):**  $(-2^n)_{\text{non}} = (-10...0_2) = 1.0...0_2$  $\begin{picture}(180,10) \put(0,0){\line(1,0){10}} \put(10,0){\line(1,0){10}} \put(10,0){\line(1,0){10}} \put(10,0){\line(1,0){10}} \put(10,0){\line(1,0){10}} \put(10,0){\line(1,0){10}} \put(10,0){\line(1,0){10}} \put(10,0){\line(1,0){10}} \put(10,0){\line(1,0){10}} \put(10,0){\line(1,0){10}} \put(10,0){\line(1,0){10}} \put(10,0){\line($ 

*n* **n n** 

# **Коды для представления чисел со**

# **знаком Это следует хотя бы из логики такой числовой последовательности:**

$$
(-6)_{Aon} = (-1102)_{Aon} = 1.0102
$$
  
\n
$$
(-7)_{Aon} = (-1112)_{Aon} = 1.0012
$$
  
\n
$$
(-8 = -23)_{Aon} = (-10002)_{Aon} = 1.0002
$$

**Здесь справа – последовательные убывающие двоичные числа (точка-разделитель игнорируется).**

**Каждый из трех видов кода имеет модификацию.**

**В модифицированном коде – не один, а два знаковых разряда. Они имеют одинаковые значения (00 или 11).** 

**дробные числа); – наличие экспоненциального множителя (числа с фиксированной или плавающей запятой).**

**– основание системы счисления; – наличие дробной части (целые или** 

**Классификацию числовых форматов можно провести по трем признакам:**

**Формы представления чисел в ЭВМ**

- **В ЭВМ используются обычно 3 4 формата:**
- **целые числа (двоичные; запятая фиксирована после младшего разряда);**
- **числа с фиксированной запятой (двоичные; дробные; запятая фиксирована после знакового разряда);**
- **числа с плавающей запятой (двоичные; дробные; имеются мантисса и порядок – показатель степени основания системы счисления);**
- **десятичные числа (целые; запятая фиксирована после младшего разряда).**

**В современных ЭВМ «классический формат» с фиксированной запятой не используется. Его роль вполне реализует формат целых чисел (рис.1).** 

**Кстати, при выполнении арифметических операций разница между этими форматами проявляется только на уровне умножения и деления. Код – дополнительный.** 

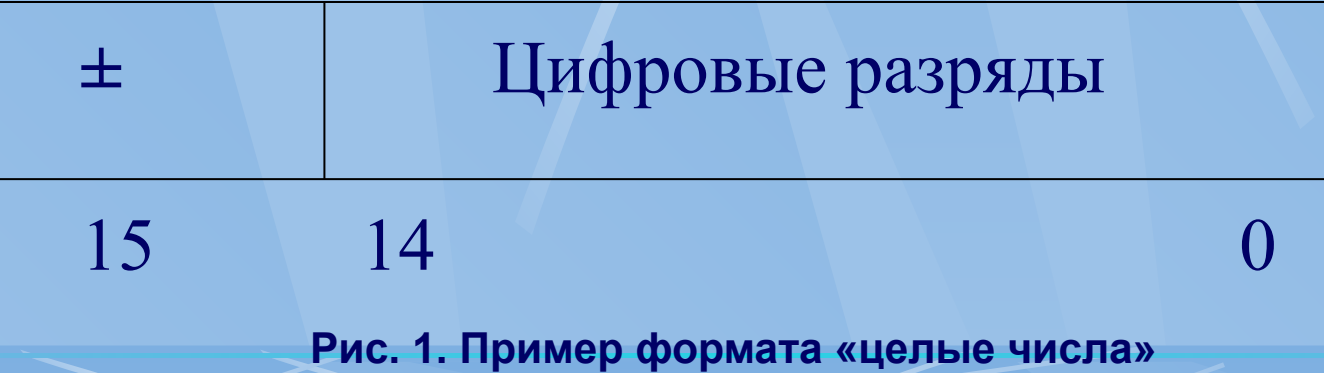

**Двоичные числа с плавающей запятой (рис. 2) имеют мантиссу (m<sub>x</sub>) и порядок (p<sub>x</sub>): X = m x \* 2Рx**

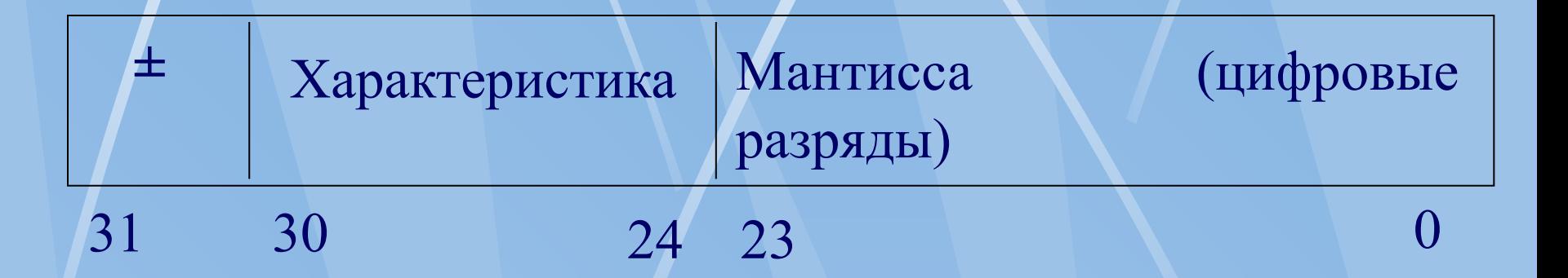

**Рис. 2. Пример формата с плавающей запятой**

**Мантисса числа – это правильная дробь (|mx | < 1), представлена в прямом коде Знаковый разряд ее, или, что то же, знаковый разряд числа, – разряд {31}. Количество цифровых разрядов мантиссы в примере – 24.**

**Характеристика представляет собою число без знака (≥ 0), а именно – порядок, смешенный в неотрицательную область:**

$$
Hx = px + 64 = 0...127,px = Hx - 64 = -64 ... 63.
$$

**Выполнение действий +/– над порядками, представленными в дополнительном коде, практически равнозначно аналогичным действиям над характеристиками. Способ кодирования знака при этом особой роли не играет. Сложение знаковых разрядов, правда, нужно «инвертировать» (вместо** ⊕ **реализуется ≡).**

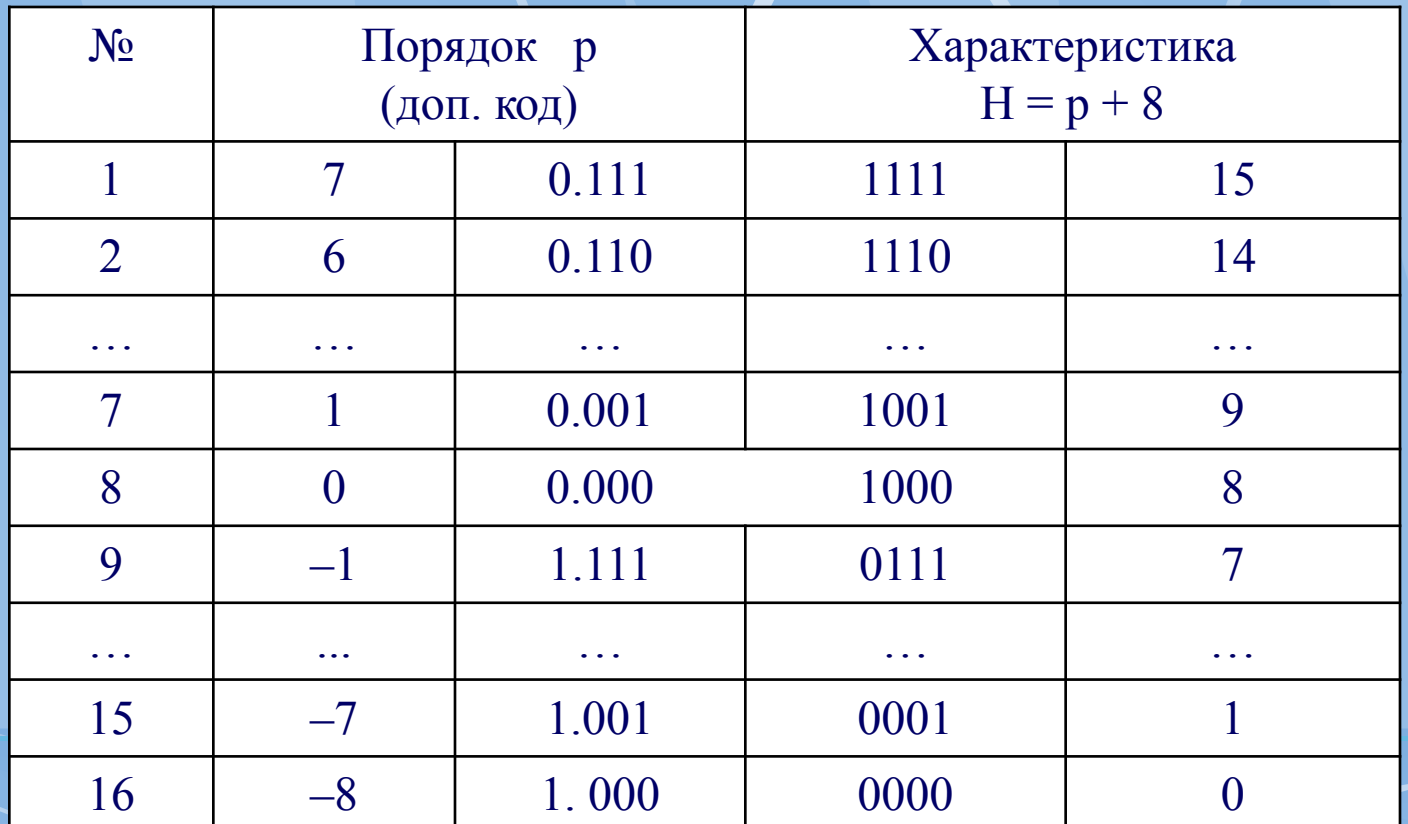

**Наибольшей точности числа с плавающей запятой соответствует его нормализованное представление:**

> $2^{-1} \leq |m|$ **x**  $|\leq 1$ .

**Таким образом, старшая двоичная цифра мантиссы должна быть единицей.**

**Десятичные числа в старых «больших» машинах (ЕС ЭВМ) представлены полями переменной длины – от 1 до 16 байтов. Ввод-вывод их осуществляется в распакованном (неупакованном, зонном) Zформате (рис3.а), а обработка – в упакованном Рформате (рис. 3б).** 

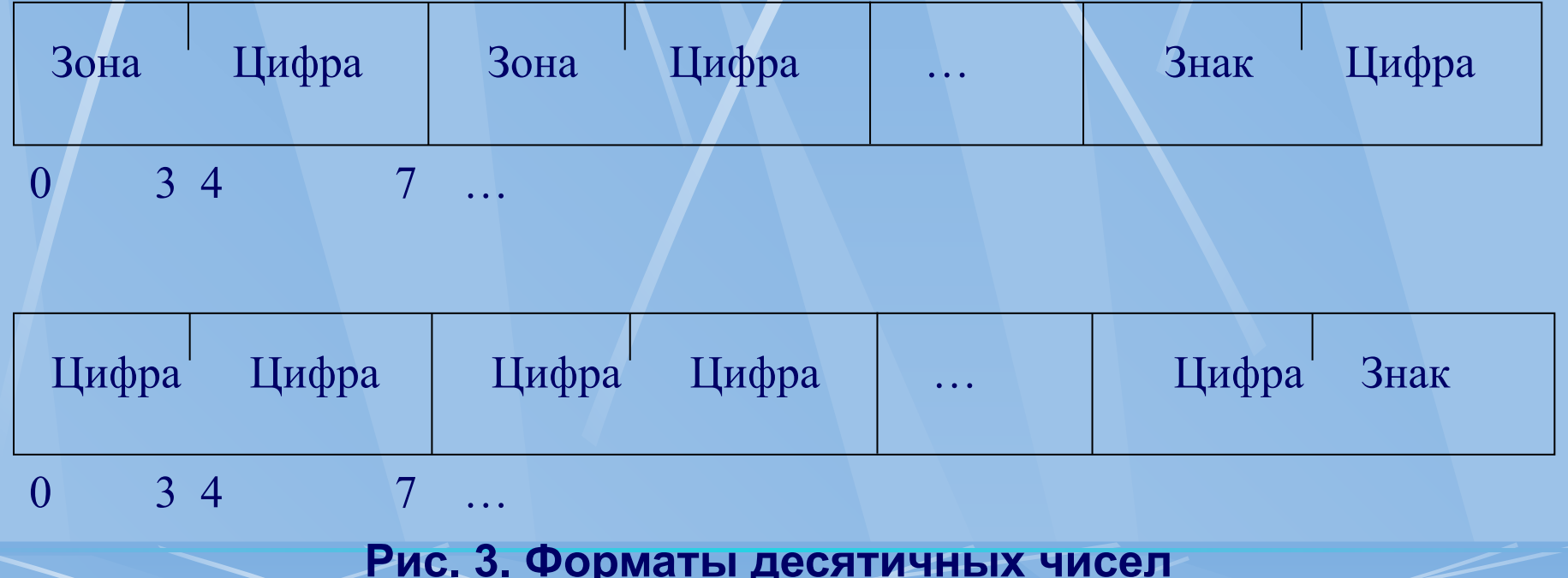

«Зона» в неупакованном формате - это 1111,  $=$  **F**<sub>16</sub> $\cdot$ **Вместе с последующей двоичной тетрадой, представляющей десятичную цифру, зона образует байт символа, кодируемого в ДКОИ («Двоичный код обмена информацией»). Код знака (в последнем, младшем байте) С,**  Е или Р<sub>16</sub> для « + » и D<sub>16</sub> для « – ». **В упакованном формате каждый байт, кроме последнего, содержит 2 десятичных цифры. Это означает, что десятичный операнд может иметь от 1 до 31 разряда.**

**Формы представления чисел в ЭВМ**

**Формы представления чисел в ЭВМ Код для чисел со знаком – прямой. Самое правое положение тетрады знака благоприятствует побайтному (последовательно-параллель ному) выполнению арифметической операции, начинающейся с младших разрядов операндов. В алгебраическом сложении используется дополнительный код, и для преобразования отрицательных операндов и результатов «прямой-дополнительный-прямой» требуется значительное время.**

**Учитывая особенность представления максимальных по абсолютной величине отрицательных чисел в дополнительном коде, получаем:**

$$
X_{\min} \leq X \leq X_{\max}
$$
  
0  $\neq$  |X|<sub>min</sub>  $\leq$  |X|  $\leq$  |X|<sub>max</sub>

 $X_{\min} = -2^{n}$ ,  $X_{\max} = -2^{n} - 1$ 

 $|X|_{\min} = 1, |X|_{\max} = 2^n,$ 

**Диапазон представления целых ч и с е л, заданных в формате {0:n} (n – количество цифровых разрядов, равное 15 для случая рис. 1), определяется двояко:**

**Диапазон и точность представления чисел**

**Для n = 15 (рис.1) находим:**

 $\mathord{\times}$ n

 $-2^{15}$  =  $-32$  768  $\leq$  X  $\leq$  2<sup>15</sup> – 1 = 32 767,  $1 \leq |X| \leq 32768$ .

**Машинное представление здесь таково:**  $(X_{min})_{\text{AOD}} = 1.0 \dots 0_{2}$  **n**  $(X_{max})_{\text{A}} = 0.1 ... 1_{2}$ 

**Точность представления чисел связывается обычно с количеством значащих цифр (двоичных, десятичных, ...).**

**Для целых форматов оценка этой точности фактически равнозначна оценке диапазона. Она определяется n двоичными разрядами.** 

**Для получения более привычной десятичной оценки можно воспользоваться естественным соотношением:**

 $2^x \approx 10^y$ , **X lg 2 ≈ y, у ≈ 0,3010 х ≈ 0,3 х. Десятичная точность целых форматов – 0,3n. Например, 15 х 0,3 = 4,5.** 

**Диапазон для чисел с плавающей запятой абсолютно симметричен (в силу прямого кода мантиссы):**

 $|\mathbf{X}_{\text{min}}| = |\mathbf{X}_{\text{max}}| = |\mathbf{X}|_{\text{max}}$ **Поэтому здесь интерес представляет только диапазон для модуля:**

 $|X|_{\min \, \text{HopM}} \leq |X| \leq |X|_{\max}.$ 

**Индекс «норм» означает нормализованность чисел с плавающей запятой:**

 $2^{-1} \leq |m_{x}| < 1.$ 

**Старшая двоичная цифра мантиссы должна быть 1.**

 $|X|_{\text{min noppM}} \leq 2^{-1} \cdot 2^{-64} = 2^{-65} \approx 10^{-19}$ .  $\vert$ **X** | max = (1 – 2<sup>-n</sup><sub>m</sub>) \* 2<sup>63</sup> ≈ 2<sup>63</sup> ≈ 10<sup>19</sup>.

Здесь n<sub>m</sub> – количество двоичных цифровых **разрядов мантиссы (на рис.2 их 24).** 

**!!! Разрядность мантиссы существенно определяет точность чисел с плавающей запятой.**

**Значащие цифры числа, независимо от его представления, – это значащие цифры мантиссы.** 

**24-разрядная мантисса (рис. 2) соответствует точности 7 десятичных цифр. Диапазон и точность представления десятичных чисел, как и чисел с фиксированной запятой (в частности, целых), оцениваются одинаково – длиной формата. Оценка для симметричного диапазона в случае упакованного 16 байтного формата (рис. 3):**  $0 \neq 1 \leq |x| \leq 10^{31} - 1$ ,

**для точности – 31 десятичная цифра.**